### **SWORD**

# Simple Web-service Offering Repository Deposit

Defining Image Access final project meeting Wolfson College, Oxford, 22nd June 2007

Julie Allinson < j.allinson@ukoln.ac.uk > Repositories Research Officer

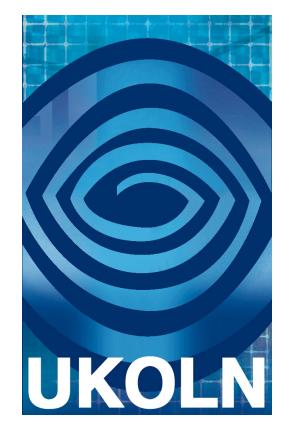

**UKOLN** is supported by:

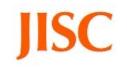

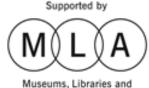

Archives Council

www.ukoln.ac.uk

A centre of expertise in digital information management www.ukoln.ac.uk/repositories/digirep/index/SWORD

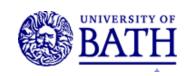

#### **SWORD**

#### Aims to:

- Improve efficiency of the repository 'Ingest' function
- Improve options for populating (multiple) repositories with content
- Support common deposit interfaces
- Achieve repository interoperability

#### • Through:

- A standard specification for depositing content in repositories
- Implemented and tested (and refined) in EPrints, DSpace, Fedora and IntraLibrary,
- and a prototype 'smart deposit' tool
- At all times being cognisant of UK requirements (as defined by the JISC Common Repository Interfaces Group – CRIG) and International work in this area (including the OAI-ORE activity)

#### **SWORD** and Deposit API

- SWORD partners are
  - UKOLN, University of Bath
  - University of Southampton (EPrints)
  - University of Aberystwyth (DSpace, Fedora, reference client)
  - Intrallect (IntraLibrary)
- Taking forward the results of the Deposit API activity
  - a group of repository software developers from Eprints.org, DSpace, Fedora, Intrallect and others
  - facilitated by the JISC Repositories Research Team
  - met to address the need for a common Deposit standard
  - discussed scenarios/use cases; requirements; draft XML serialisations

#### User requirements / scenarios

- Author deposits using a desktop authoring system to a mediated multiple deposit service
- A user submits an IMS-compliant learning object to a National Repository using a client application
- Deposit into multiple repositories
- Transfer between intermediate hosts
- Repositories share improved metadata
- Experimental data output from spectrometer is 'saved as'
  a file and a file containing metadata on operational
  parameters is also generated. A data capture service is
  invoked and the files pertaining to the experiment are
  deposited, along with the necessary metadata, in the
  laboratory repository.

From at http://www.ukoln.ac.uk/repositories/digirep/

Scenario 1: Author deposits using a desktop authoring system to a mediated multiple deposit service

Author A deposits via an easy-deposit desktop application into the institutional repository's mediated deposit queue Librarian L completes the deposit through the repository interface

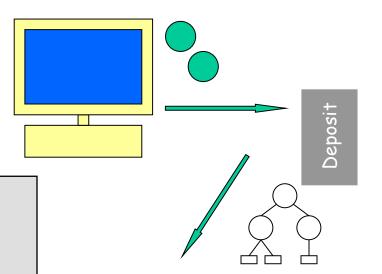

id

Librarian L invokes deposit of a surrogate into arxiv.org

id

A lightweight deposit web service can facilitate this transfer of object(s)

www.ukoln.ac.uk/repositories/digirep/index/SWORD

# Scenario 2: A user submits an IMS-compliant learning object to a National Repository using a client application

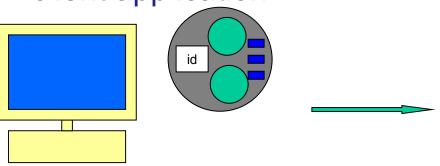

Put

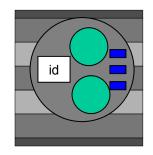

A user wishes to submit an IMS-compliant content package to a repository using a client application

A lightweight deposit web service can facilitate this transfer of object(s)

The user can choose from a list of 'groups/collections' to which they are allowed to deposit, in this centralised national LO repository. They are not required to use the repository interface, but can deposit via a decentralised client.

## Scenario 3 : Deposit in multiple repositories

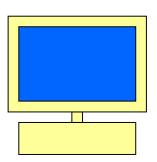

A depositor is required to submit to a Research Council repository, but they also wish to deposit into their institutional repository and a relevant subject repository

The depositor can choose one or more repositories to deposit into

A lightweight deposit web service can facilitate this transfer of object(s)

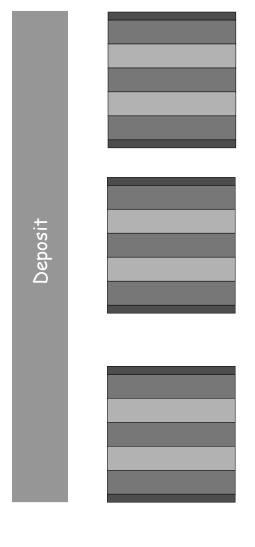

#### Pain points

- no standardised way of transferring existing collections of digital objects and/or metadata from a filesystem or legacy database into a repository
- no standard interface for tagging, packaging or authoring tools to upload catalogued objects into a repository
- no standard interface for transferring digital objects between repositories
- no way of initiating a contribution workflow from outside a repository system
- no way of including deposit into a repository a part of service orientated architecture

#### Deposit – two components

- Explain: service offered by a repository, allowing remote users (machines or people) to inspect the repository for policy and/or other data
  - data in:
    - introspection request ("explain")
  - data out:
    - introspection response ("repository policy info")
- Deposit: service offered by a repository, allowing remote users (machines or people) to upload data
  - data in:
    - deposit request with optional parameters (e.g.digital object 'semantics', metadata formats..)
  - data out:
    - status (success, failure, pending), receipt confirmation and identifier

#### Deposit - parameters

- Mandatory (level 0 compliance)
  - deposit any type of content
  - repository or collection id
  - identifier
  - deposit status (accepted, rejected, error), error codes, error description
  - treatment description
- Optional (mandatory for level 1 compliance)
  - mediated deposit
  - repository / collection name
  - collection policy, description
  - accepted formats
  - format namespace
  - source repository
  - checksum
  - compliance level
  - additional identifiers

#### Existing standards considered

- WebDAV (http://www.webdav.org/)
- JSR 170 (http://www.jcp.org/en/jsr/detail?id=170)
- JSR 283 (http://www.jcp.org/en/jsr/detail?id=283)
- SRW Update (http://www.loc.gov/standards/sru/)
- Flickr Deposit API ( http://www.flickr.com/services/api/)
- Fedora Deposit API ( http://www.fedora.info/definitions/1/0/api/)
- OKI OSID (http://www.okiproject.org/)
- ECL (http://ecl.iat.sfu.ca/)
- ATOM Publishing Protocol ( http://www.ietf.org/html-charters/atompub-charter.h
   )

### **Atom Publishing Protocol**

- "the Atom Publishing Protocol is an application-level protocol for publishing and editing Web resources"
- Benefits of using the Atom Publishing Protocol
  - Supports many of our parameters and requirements, in particular file deposit
  - It already exists and has an active development community
  - Support is growing
  - It is well-used in popular applications
  - It has an extension mechanism.
  - Google have created their own profile (gdata)
- Drawbacks / risks
  - This isn't what it was designed for are we attempting to fit our square requirements into round holes?
  - Without significant 'interpretation', it is only possible to deposit a single package/file OR an atom document – this means that we need to package up metadata and files

### APP and SWORD parameters

- Mandatory (level 0 compliance)
  - deposit any type of content APP yes
  - repository or collection id APP yes
  - Identifier APP yes
  - deposit status (accepted, rejected, error), error codes, error description – APP yes (and extension)
  - treatment description extension
  - deposit id
  - target collection
    - Optional (mandatory for level 1 compliance)
      - mediated deposit support extension
        - on-behalf-of target user extension
      - repository / collection name APP yes
      - collection policy, description extension
        - accepted formats APP yes
        - format namespace extension
          - source repository APP yes
            - checksum extension
          - compliance level extension
        - additional identifiers APP yes

#### What is SWORD doing ...

- Agree scope (this is a small project, there is a lot which is out of scope)
- Agree a protocol
  - Atom Publishing Protocol (APP)
  - SWORD profile of APP
- Test it against different repository software
  - Eprints
  - DSpace
  - Fedora
  - Intrallect intraLibrary
- Build a client implementation
- Iteratively revise and re-test
- Disseminate and embed into the repositories community